**ELECTRONIC FILING CASE MANAGEMENT JURY MANAGEMENT ONLINE PAYMENTS ONLINE PUBLIC ACCESS ELECTRONIC CITATIONS INTERGOVERNMENTAL DATA EXCHANGES** 

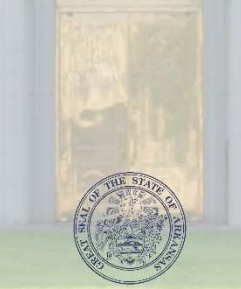

**Arkansas Supreme Court** Administrative Office of the Courts acap.help@arcourts.gov www.courts.arkansas.gov/acap

"Supporting Courts; Ensuring Justice"

## 2016 ACAP Systems **Conference**

*"Supporting Courts; Ensuring Justice"*

#### Contexte 7.0 Demonstration and 7.1 New Features

Phil Hatton, PMP® Vice President, Justice Solutions Manager Xerox Government Systems, LLC July 21, 2016

# Agenda

- Contexte 7.0
- Contexte 7.1

 Currently on Contexte 5.2 **Significant Enhancements Contexte** ■ Contexte 6.0 ■ Contexte 6.1 **Contexte 6.2** ■ Contexte 6.3 ■ Contexte 7.0

#### Contexte 7.0 Demonstration

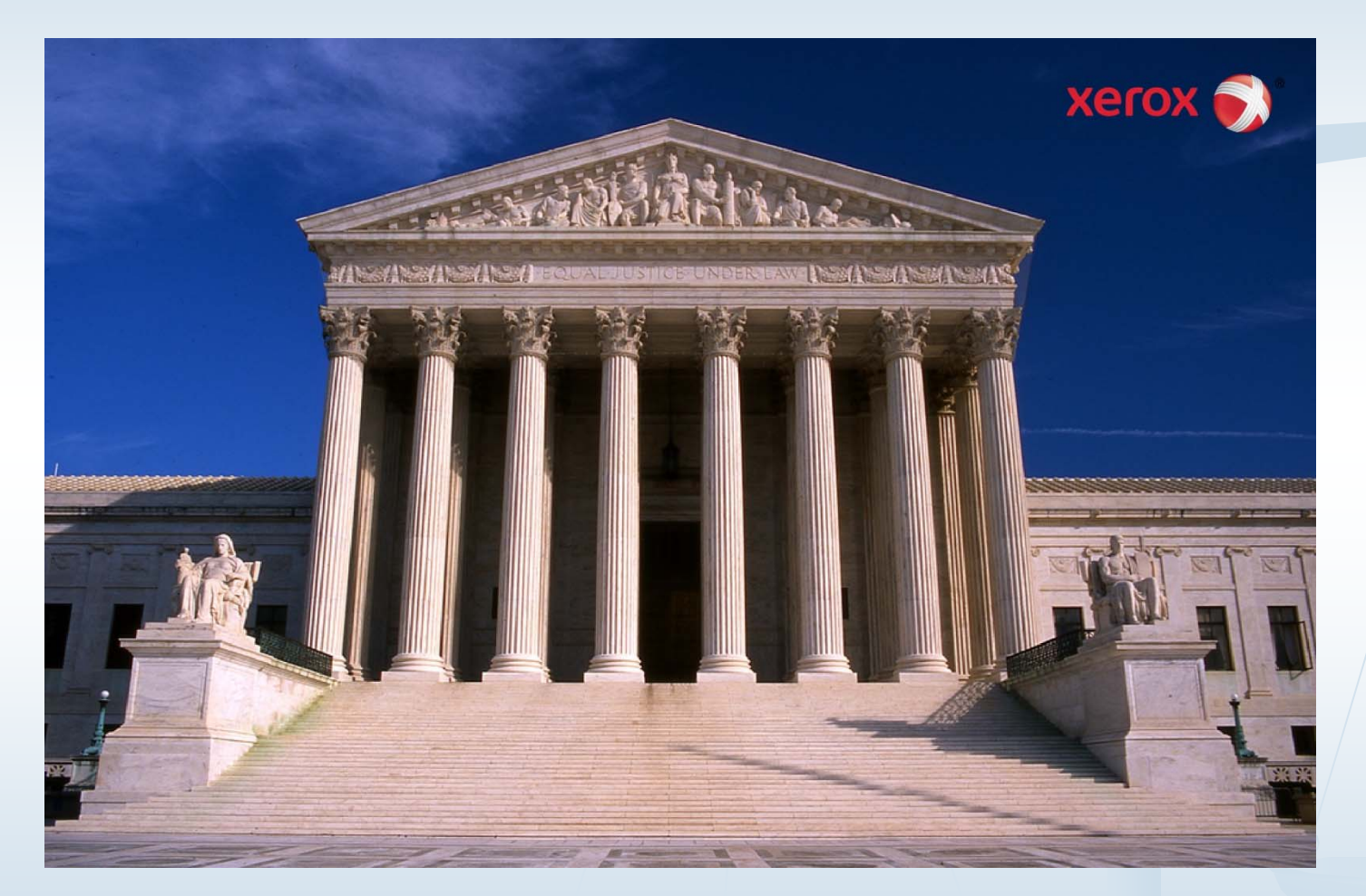

**Example 21 Currently Requirements Phase** ■ Projected Q4 2016 Delivery **Execused on accounting RPE's** 

- **Ability to add password/reason code once** when making multiple adjustments on Case/Party Account Detail form (CBAACCD)
- **Update the quick flow (CTRDFLO) to fire rules** based on save instead of exit

- • Ability to change the payee associated with a payable prior to issuing a check
- • Updated the Check Request form (CAACKRQ) to look at the current address regardless of the address associated with the payable record.
- • Enhance the Payable Void/Adjustment form (CAAPADJ) to allow the change of the Payable Due Date

- Allow fees to be associated with either PLT or DFT on the Quick Case creation (CDAQCAS) form
- •• Create supervisor access to unlock check printer/correct starting check number
- •• Ability for a supervisor to reset GJAPRUN without involving the DBA

- • Ability to relate overpayments to a case when a payable is created
- • Enhance the Payment Entry form (CBAPAYM) to allow the user to select a specific violation for case/party for payment
- • Apply a Docket when receipts are voided for bonds

- • Ability to print the GL Account Summary Report (CARCTGL) for a specific case ID
- Enhance an additional section on the Cashier Session Summary report (CBRRTOT)
- • Add an new General Ledger report with Case/Party details

- •Add Case ID to payment records (CBRACCD)
- • Enhance the Courts General Ledger Feed process (CAPCFED) to not lock tables
- • Ability to modify GL Interface (CTRDETC) for 2 credit accounts
- •• Add navigation frame option to view detail codes associated to an account number

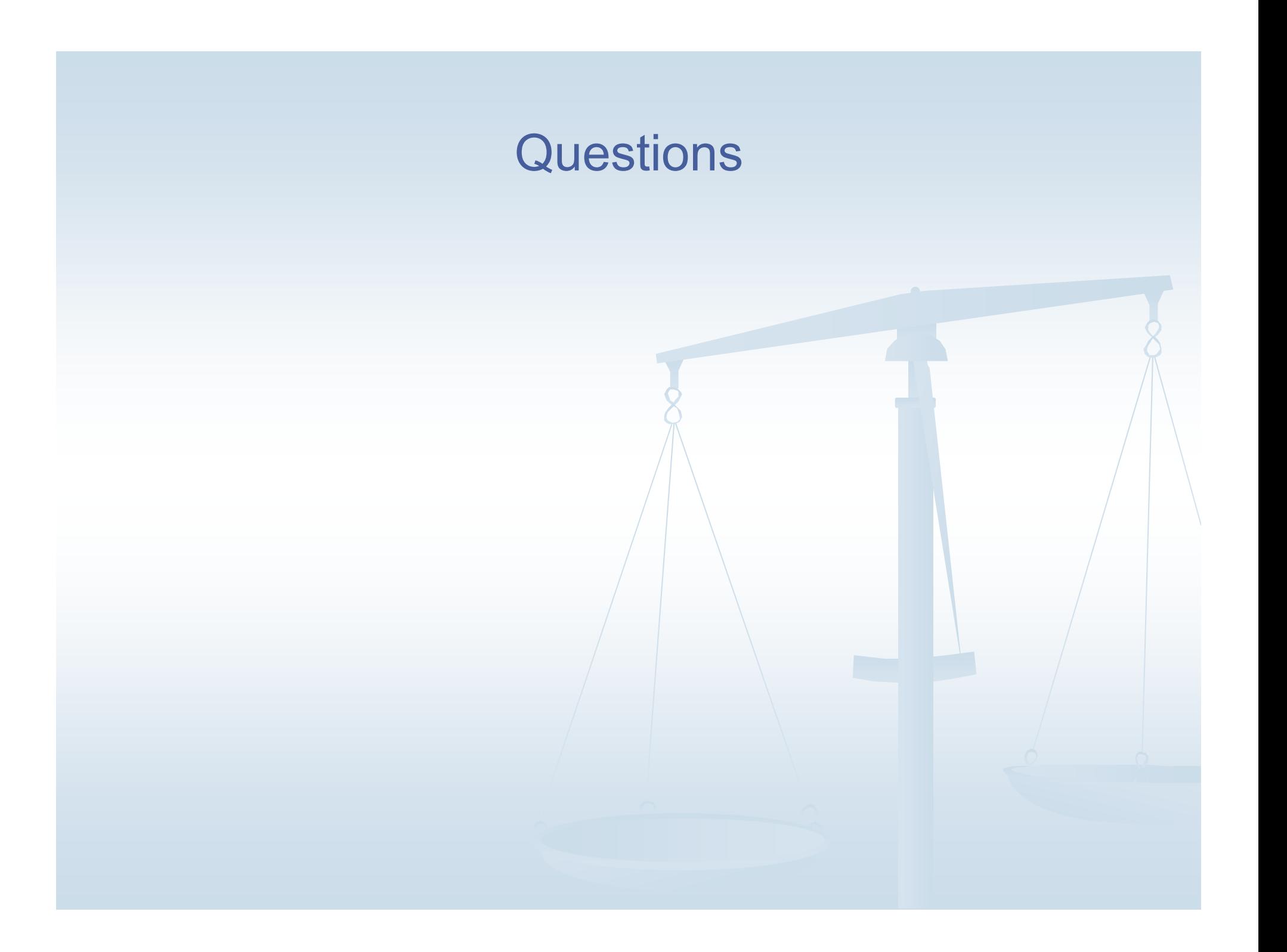